In this note we try to figure out why the BIC estimate of the model evidence looks different for simulated data than for real data.

Our real data is from /tier2/deweylab/nathanae/rnaseq-eval/data-sep6.single-0.001. Our simulated data is from /tier2/deweylab/nathanae/rnaseq-eval/data-sep7.single-0.001-sim.

```
> require("plyr")
> require("ggplot2")
> sim <- read.csv("summ-sim.csv")[1:76, ]
> sample \le read.csv("summ-sample.csv")[1:76, ]
> summ \le - rbind(data.frame(sim, dataset = "sim"), data.frame(sample,
+ dataset = "sample"))
```
By looking at the EM.cpp, we see that

- 1. rsem.approx.loglikelihood is the unpenalized log likelihood plus ( $N0 > 0$  ?  $N0 \star$  log (theta[0]) : 0.0), where  $ec[0] = N0$ , i.e., *N*0 is the expected number of noise reads.
- 2. rsem.eval.loglikelihood doesn't appear to be the unpenalized log likelihood (at least as calculated by model.getLogP()), either.
- 3. However, the unpenalized log likelihood is available from expression.temp/expression.ns.
- 4. It might be interesting to know what *N*0 above is, also. We can get this from expression.temp/expression.ofg.

5. rsem.approx.bic is rsem.approx.loglikelihood plus the BIC penalty.

```
> if (FALSE) {
```

```
+ summ <- adply(summ, 1, function(r) {
+ base <- sprintf("$s.rsem-eval-d/expression.temp", r$summary)
+ fp <- file(sprintf("%s/expression.ofg", base))
+ lines <- readLines(fp)
+ close(fp)
+ N0 <- as.double(strsplit(lines[1], split = " ")[[1]][2])
+ fp <- file(sprintf("%s/expression.ns", base))
+ lines <- readLines(fp)
+ close(fp)
+ loglik <- as.double(lines[1])
+ fp <- file(sprintf("%s/expression.pme_theta", base))
+ lines <- readLines(fp)
+ close(fp)
+ th0 <- as.double(strsplit(lines[1], split = " ")[[1]][1])
+ c(rsem.ofg.N0 = N0, rsem.ns.loglik = loglik, rsem.pme_theta.0 = th0)
+ } }
+ write.csv(summ, file = "summ.updated.csv")
+ } else {
+ summ <- read.csv("summ.updated.csv")
+ }
```
We add some convenience columns to our data frame:

- 1. loglik is the log likelihood, unpenalized
- 2. bic is the BIC penalty

3. loglik.minus.bic is the log likelihood minus the BIC penalty

```
> summ <- data.frame(summ, loglik = summ$rsem.ns.loglik, bic = -(summ$rsem.approx.bic -
+ summ$rsem.ns.loglik), loglik.minus.bic = summ$rsem.approx.bic)
> stopifnot(sum(abs(summ$loglik.minus.bic - (summ$loglik - summ$bic))) <
+ 1e-05)
```
## Now let's plot each of these:

```
> print(ggplot(summ, aes(X, loglik, shape = dataset, color = dataset)) +
+ geom_point())
```
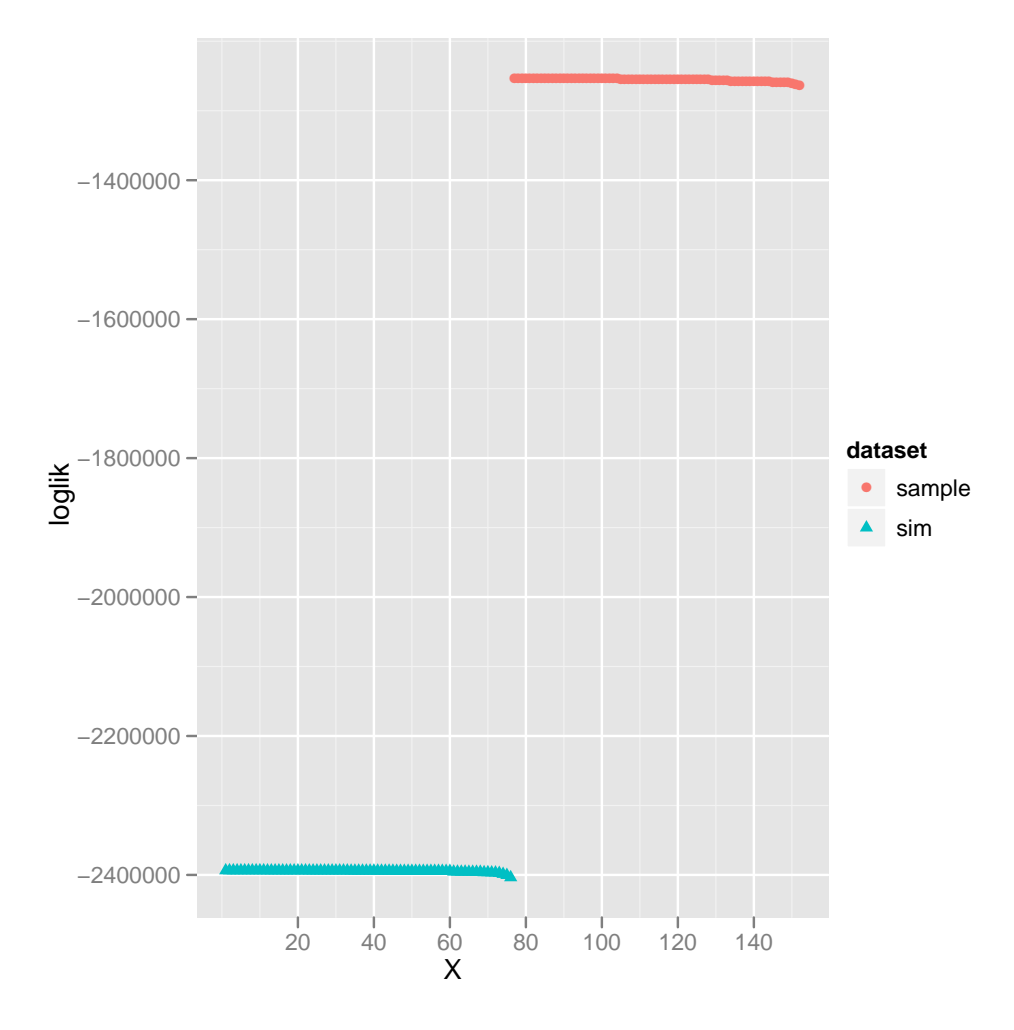

 $>$  print(ggplot(summ, aes(X, bic, shape = dataset, color = dataset)) + + geom\_point())

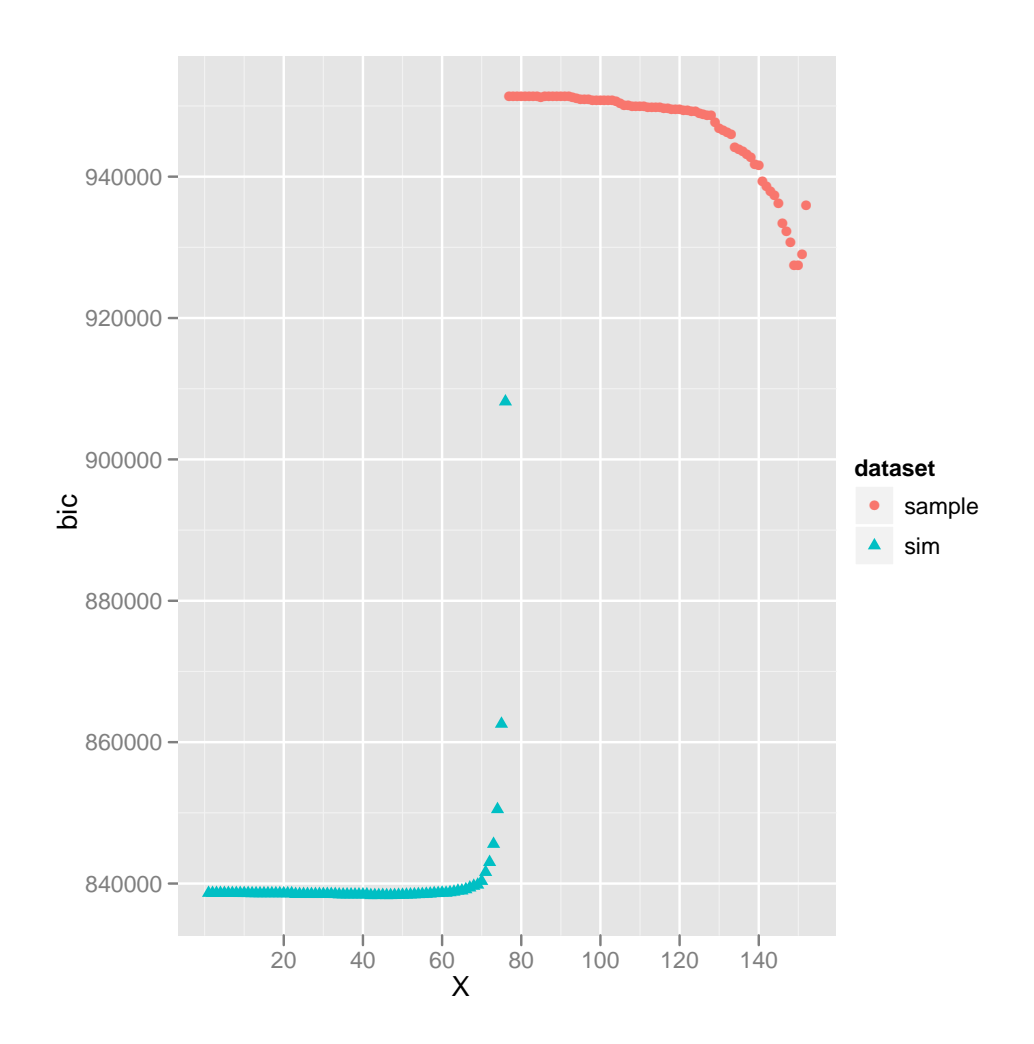

> print(ggplot(summ, aes(X, loglik.minus.bic, shape = dataset, + color = dataset)) + geom\_point())

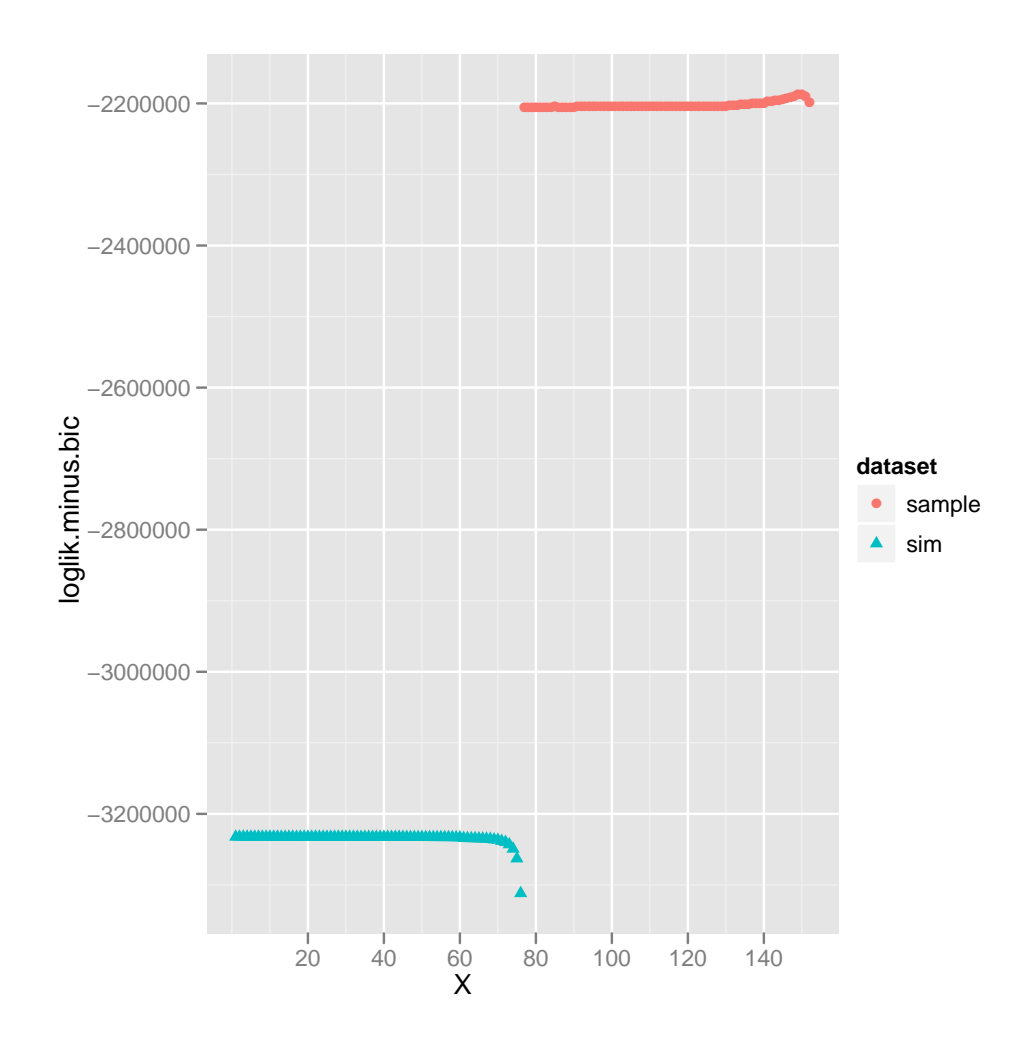

It's sort of hard to see anything due to the large overall differences. Let's center each dataset's scores at 0:

```
> s <- ddply(summ, .(dataset), function(s) {
+ s$loglik <- s$loglik - mean(s$loglik)
+ s
+ })
> print(ggplot(s, aes(X, loglik, shape = dataset, color = dataset)) +
+ geom_point())
```
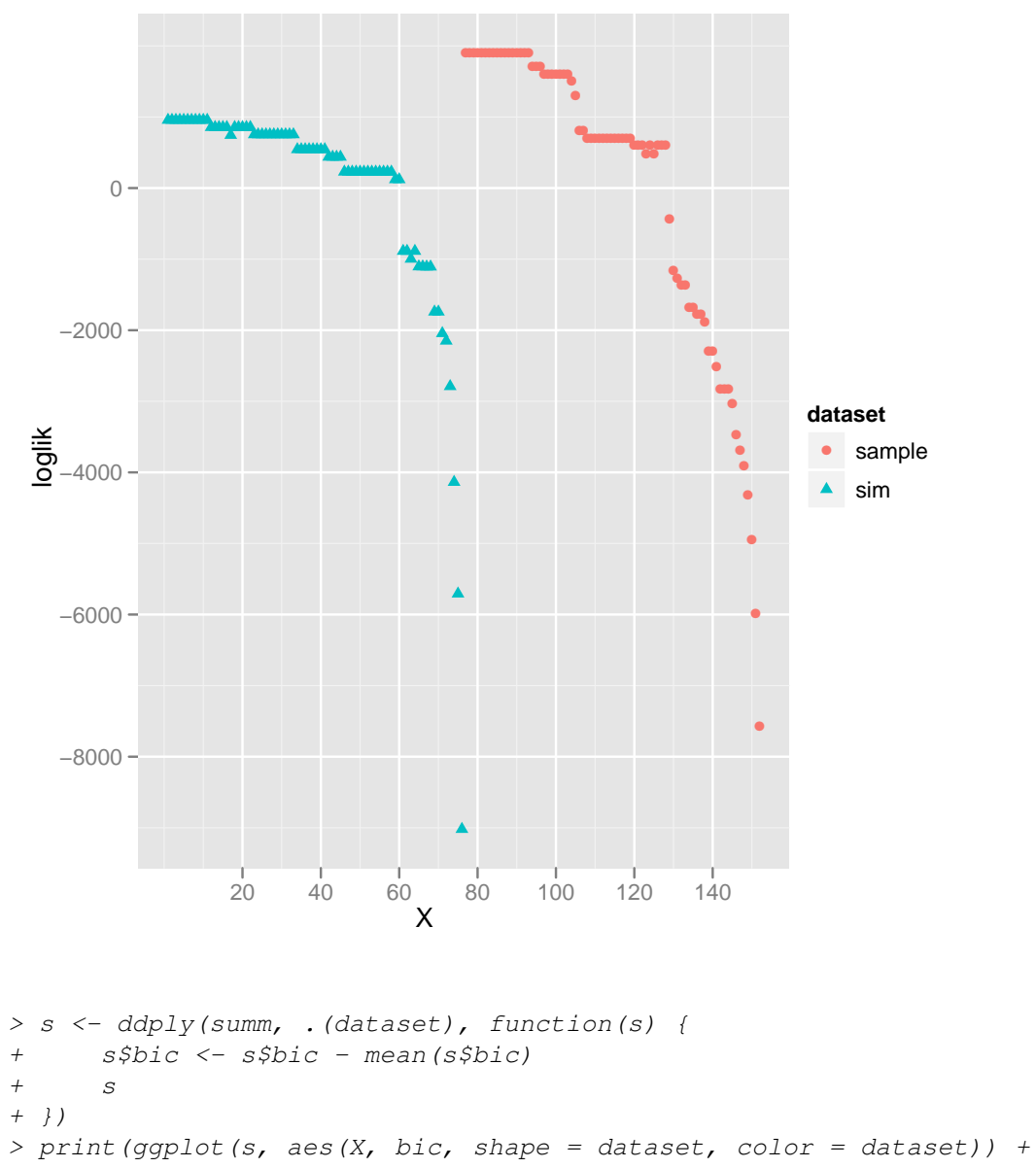

+ geom\_point())

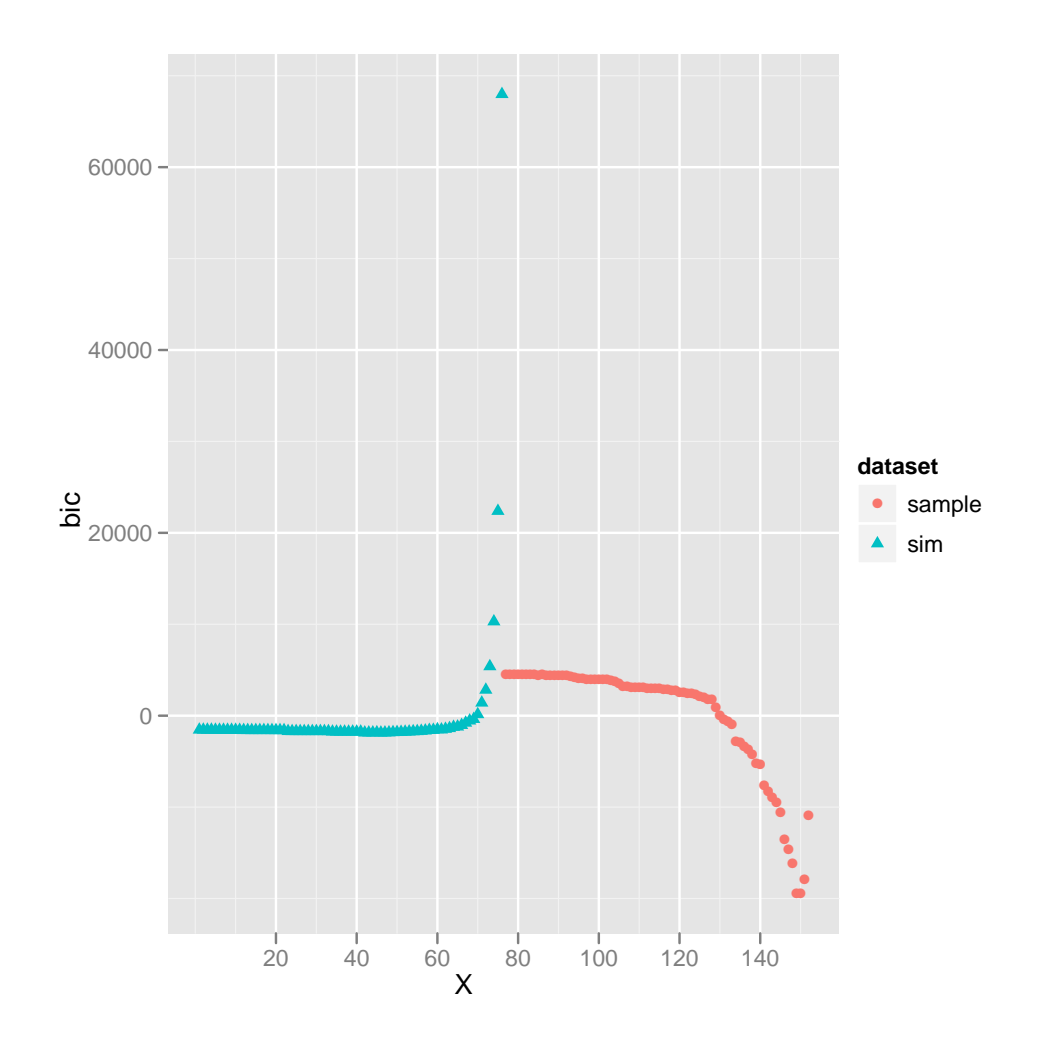

```
> s <- ddply(summ, .(dataset), function(s) {
+ s$loglik.minus.bic <- s$loglik.minus.bic - mean(s$loglik.minus.bic)
+ s
+ })
> print(ggplot(s, aes(X, loglik.minus.bic, shape = dataset, color = dataset)) +
+ geom_point())
```
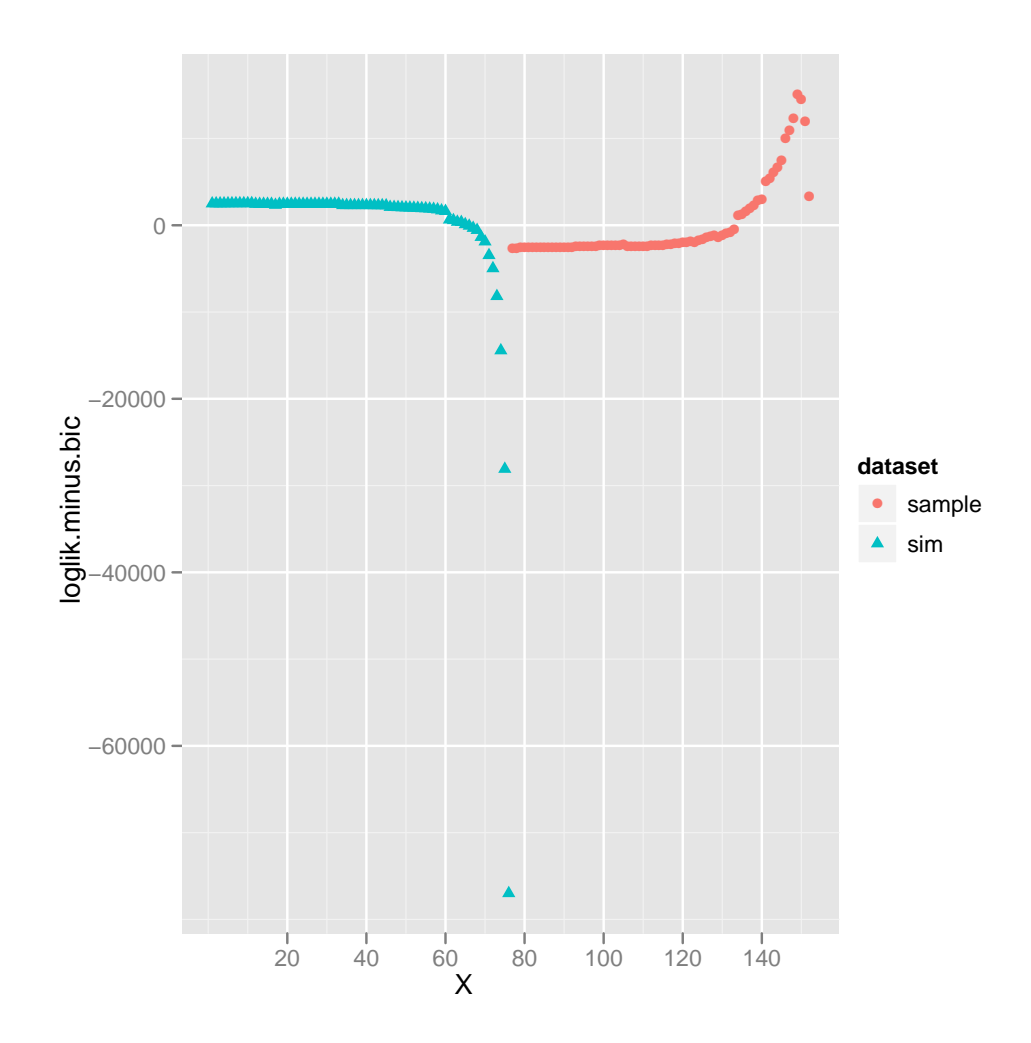

We can see clearly from these plots that the BIC is different between the two datasets, and this is mainly what causes the difference in penalized likelihood.

Why are the BIC's different? Let's plot the rsem.approx.loglikelihood.

```
> s <- ddply(summ, .(dataset), function(s) {
+ s$rsem.approx.loglikelihood <- s$rsem.approx.loglikelihood -
+ mean(s$rsem.approx.loglikelihood)
+ s
+ })
> print(ggplot(s, aes(X, rsem.approx.loglikelihood, shape = dataset,
+ color = dataset)) + geom_point())
```
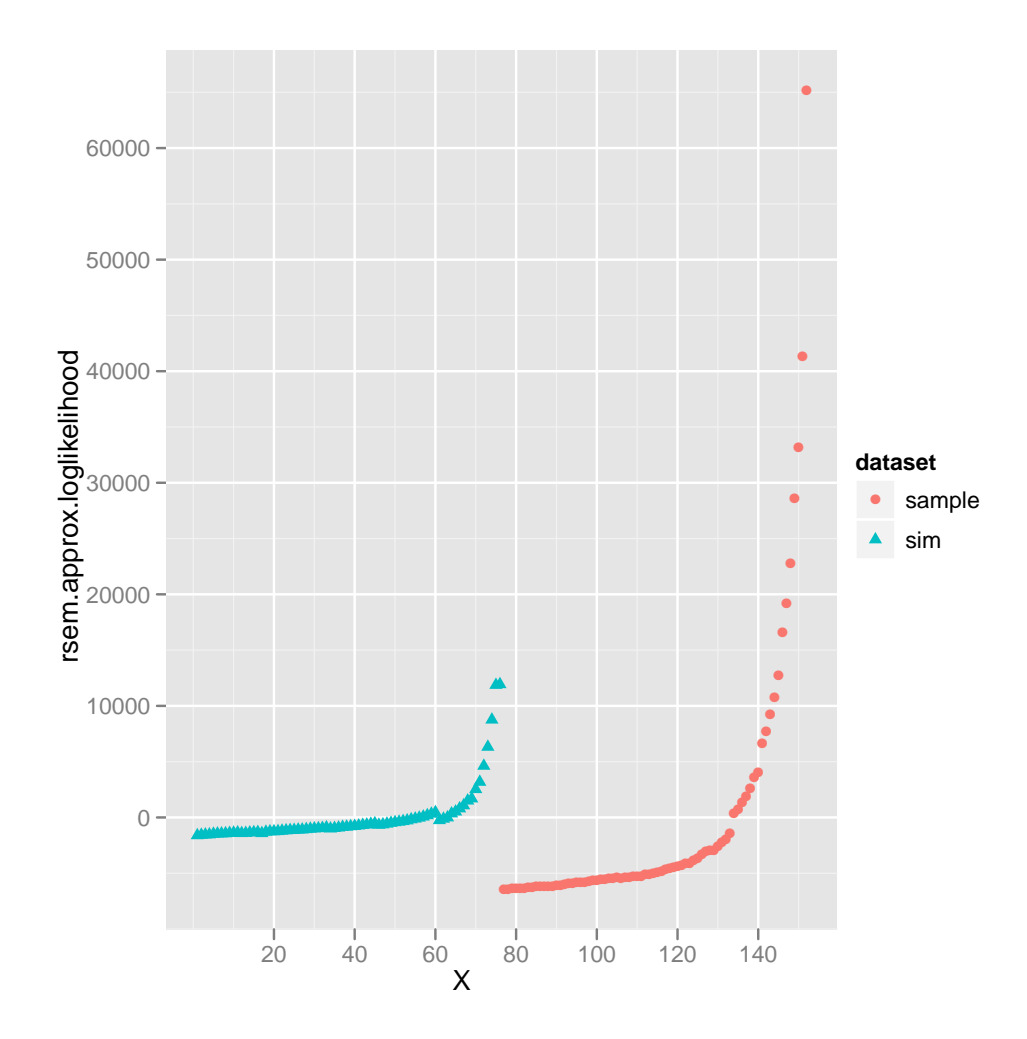

So it's not due to the noise term, but due to differences in the non-noise reads.

Let's also plot  $N_0$  and  $\theta_0$ :

```
> print(ggplot(summ, aes(X, rsem.ofg.N0, shape = dataset, color = dataset)) +
+ geom_point())
```
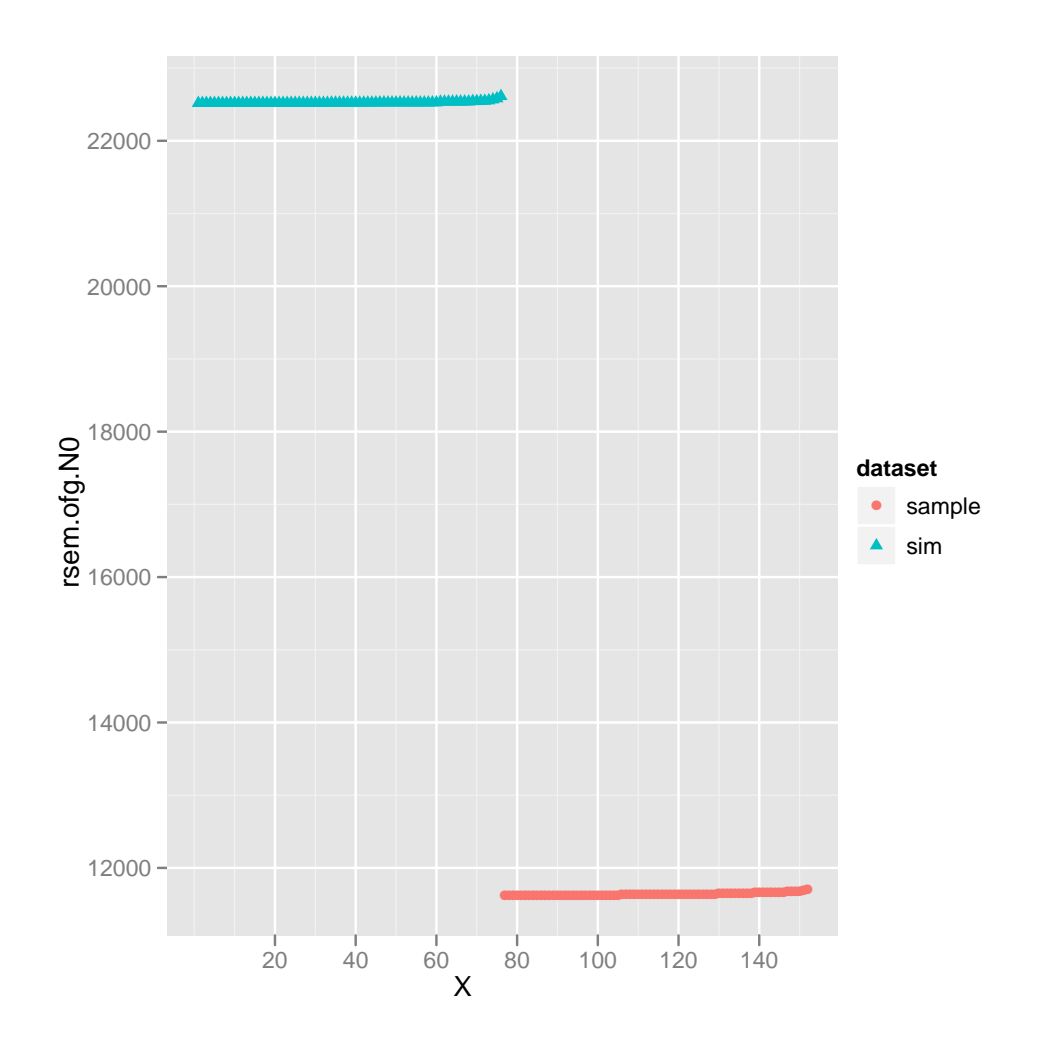

> print(ggplot(summ, aes(X, rsem.pme\_theta.0, shape = dataset, + color = dataset)) + geom\_point())

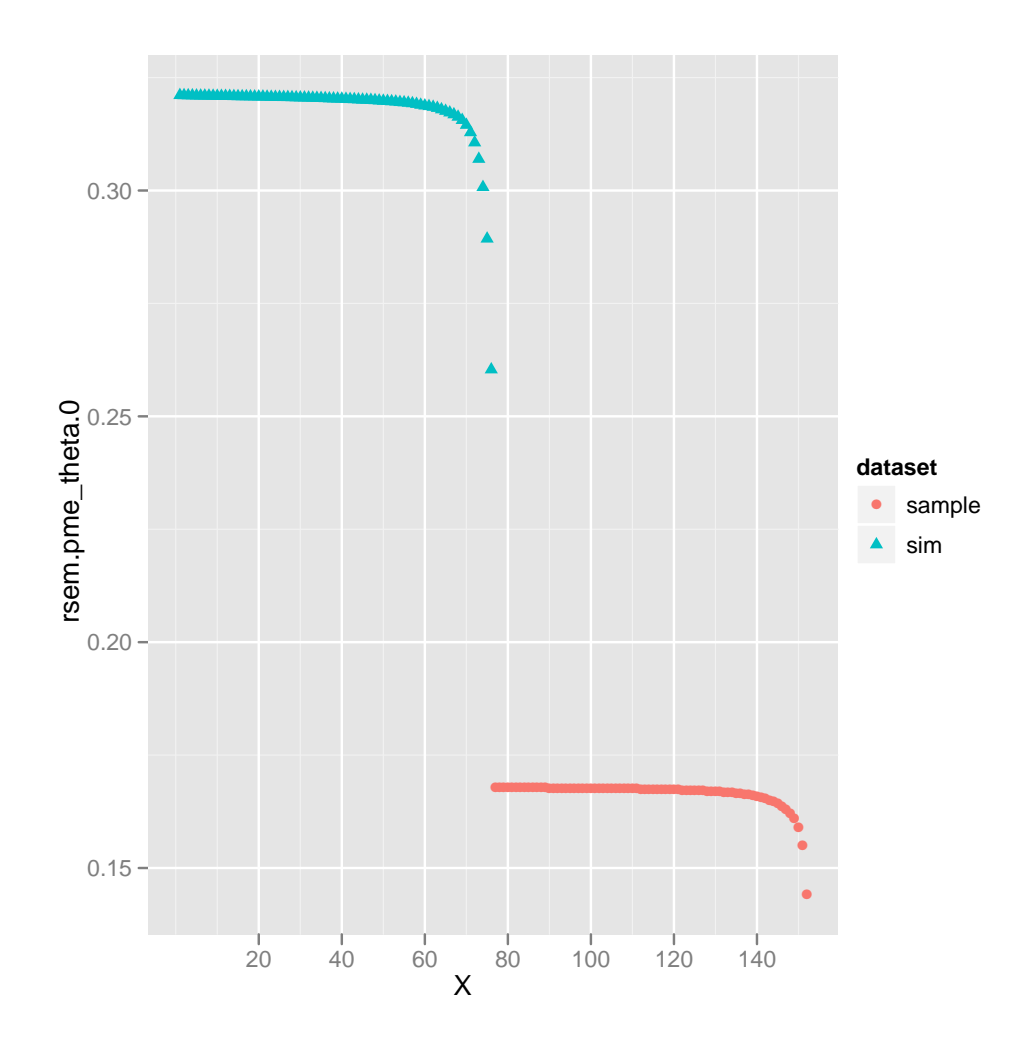

## Centered versions:

```
> s <- ddply(summ, .(dataset), function(s) {
+ s$rsem.ofg.N0 <- s$rsem.ofg.N0 - mean(s$rsem.ofg.N0)
+ s
+ })
> print(ggplot(s, aes(X, rsem.ofg.N0, shape = dataset, color = dataset)) +
+ geom_point())
```
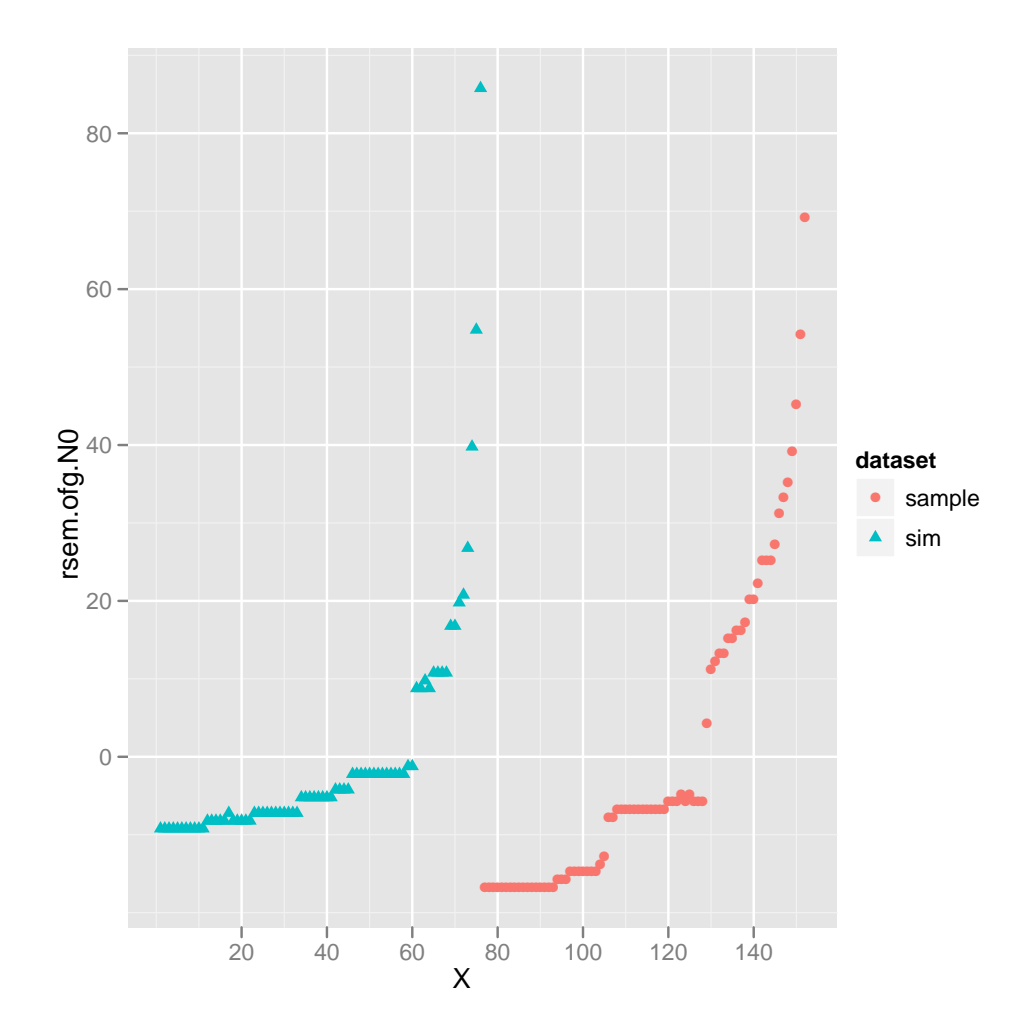

```
> s <- ddply(summ, .(dataset), function(s) {
+ s$rsem.pme_theta.0 <- s$rsem.pme_theta.0 - mean(s$rsem.pme_theta.0)
+ s
+ })
> print(ggplot(s, aes(X, rsem.pme_theta.0, shape = dataset, color = dataset)) +
+ geom_point())
```
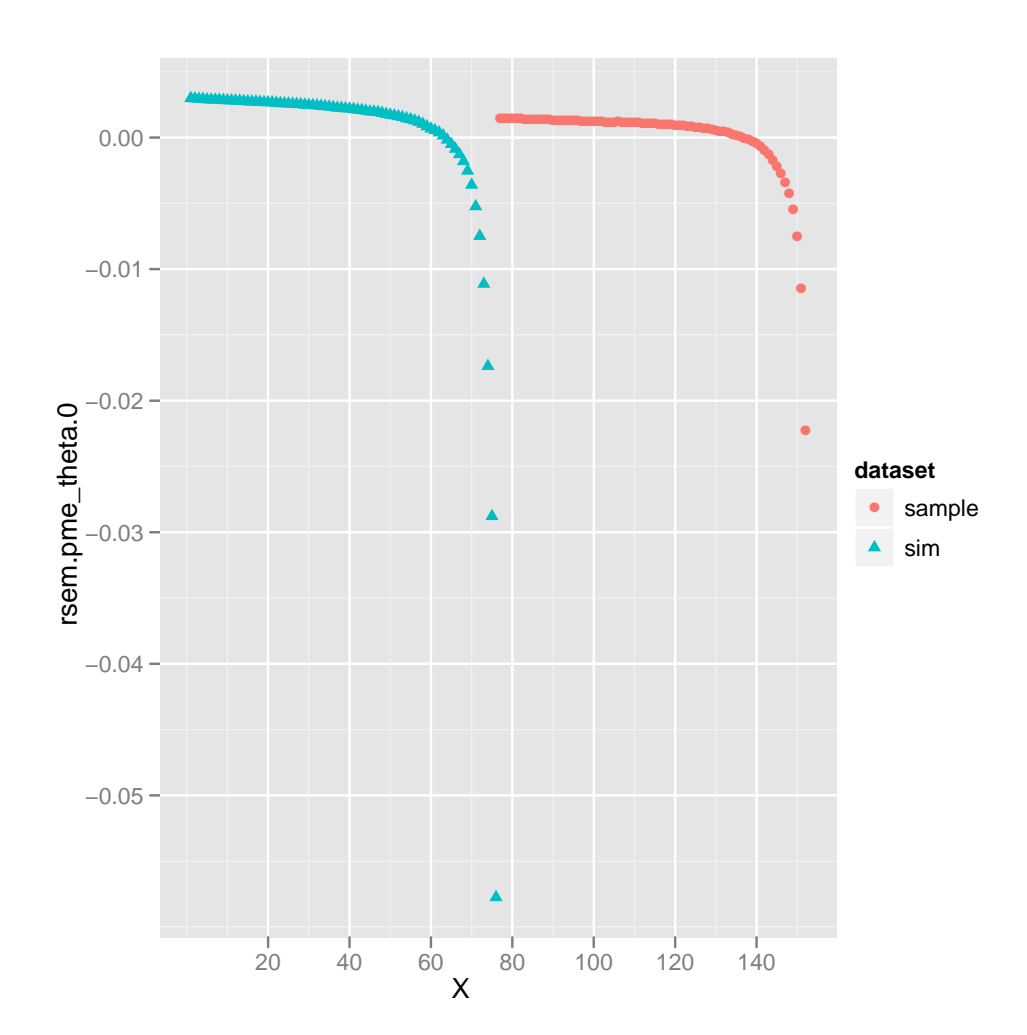